Os Cd Lab Manual Scribd
>>>CLICK HERE<<<

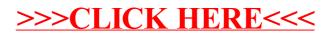